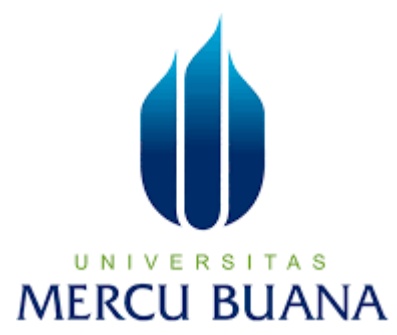

### **PENERAPAN** *BUSINESS INTELLIGENCE* **PADA LAPORAN MANAGEMENT PT. NIAGAPRIMA PARAMITRA**

**MENGGUNAKAN TABLEAU** 

DESI HARIANTI 41816110121

# UNIVERSITAS **MERCU BUANA**

PROGRAM STUDI SISTEM INFORMASI FAKULTAS ILMU KOMPUTER UNIVERSITAS MERCUBUANA JAKARTA 2018

http://digilib.mercubuana.ac.id/

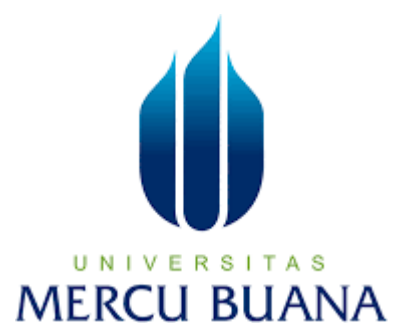

### **PENERAPAN** *BUSINESS INTELLIGENCE* **PADA LAPORAN MANAGEMENT PT. NIAGAPRIMA PARAMITRA MENGGUNAKAN TABLEAU**

*Laporan Tugas Akhir* 

Diajukan untuk Melengkapi Salah Satu Syarat

Memperoleh Gelar Sarjana Komputer

UNIVE FOLCh: | TAS **MERCU BUANA** Desi Harianti

41816110121

PROGRAM STUDI SISTEM INFORMASI FAKULTAS ILMU KOMPUTER UNIVERSITAS MERCUBUANA JAKARTA 2018

http://digilib.mercubuana.ac.id/

#### **LEMBAR PERNYATAAN**

Yang bertanda tangan dibawah ini:

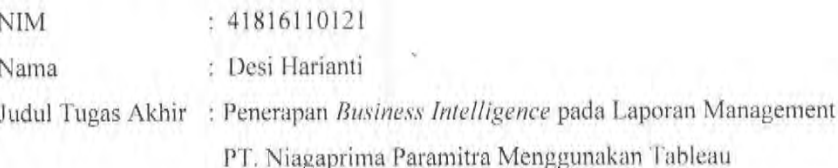

Menyatakan bahwa. Tugas Akhir dengan judul yang tersebut diatas adalah hasil karya saya sendiri dan bukan plagiat kecuali kutipan-kutipan dan teori-teori yang digunakan dalam skripsi ini. Apabila ternyata ditemukan didalam Laporan Tugas Akhir saya terdapat unsur plagiat, maka saya siap untuk mendapatkan sanksi akademik yang terkait dengan hal tersebut.

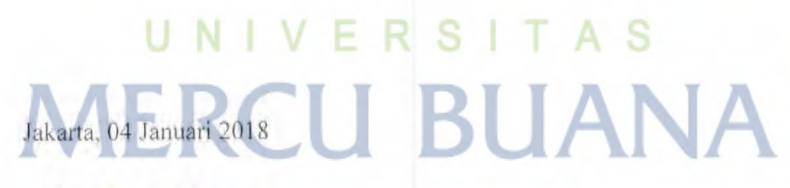

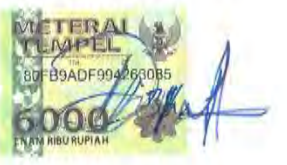

Desi Harianti

http://digilib.mercubuana.ac.id/

 $\mathbf{i}$ 

#### **LEMBAR PERSETUJUAN SIDANG**

**NIM**  $: 41816110121$ 

Nama : Desi Harianti

Judul Skripsi:

PENERAPAN BUSINESS INTELLIGENCE PADA LAPORAN MANAGEMENT PT. NIAGAPRIMA PARAMITRA MENGGUNAKAN **TABLEAU** 

SKRIPSI INI TELAH DIPERIKSA DAN DISETUJUI JAKARTA, 23 DEEMBER 2017

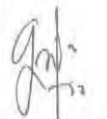

Gembit Soulton, S, STP., M.Kom Dosen Pembimbing

### **UNIVERSITAS MERCU BUANA**

http://digilib.mercubuana.ac.id/

#### **LEMBAR PENGESAHAN**

Nama **NIM** Jurusan Fakultas Judul

; Desi Harianti : 41816110121 Sistem Informasi ÷. : Ilmu Komputer : Penerapan Business Intelligence pada Laporan Management PT. Niagaprima Paramitra Menggunakan Tableau

TUGAS AKHIR INI TELAH DIPERIKSA DAN DISIDANGKAN JAKARTA, 04 JANUARI 2018

Disetujui dan diterima oleh,

Gembit Soultan S., S.TP., M.Kom Dosen Pembimbing

Inge Handriani, M.Ak, MMSI , MMSI Nur Ani SI Koord. Tugas Akhir Sistem Informasi KaProdi Sistem Informasi

#### **KATA PENGANTAR**

<span id="page-5-0"></span>Puji syukur penulis panjatkan ke hadirat Tuhan Yang Maha Esa karena kehendak-Nya skripsi ini yang berjudul "Penerapan Business Intelligence Pada Laporan Management PT. Niagaprima Paramitra Menggunakan Tableau" telah dapat diselesaikan.

Skripsi ini membahas tentang pembangunan Business Intelligence Pada Laporan Management PT. Niagaprima Paramitra Menggunakan Tableau yang akan dipakai untuk pengambil keputusan jajaran eksekutif di PT. Niagaprima Paramitra.

Dalam penyusunan skripsi ini tidak lepas dari berbagai kendala dan hambatan. Namun, berkat bantuan dan bimbingan dari banyak pihak, akhirnya buku ini dapat diselesaikan. Untuk itu, dalam kesempatan kali ini penulis mengucapkan terima kasih kepada :

- 1. Kedua orang tua penulis yang tak pernah lelah mendoakan dan memberikan dukungan luar biasa baik moral maupu doa demi tercapainya proyek akhir ini.
- 2. Bapak Gembit Sultoni yang tak pernah lelah mengajarkan dan memberikan bimbingan dalam proses penyempurnaan proyek akhir ini.
- 3. Ibu Ratna Mutu Manikam selaku dosen pembimbing PA yang tak pernah lelah berperan sebagai dosen pembimbing PA selama penulis menjalani pendidikan di Universitas Mercubuana.
- 4. Dan kepada seluruh pihak yang terkait.

Skripsi ini diharapkan memberikan manfaat bagi yang menggunakannya dan buku skripsi ini dapat memberi manfaat bagi yang membacanya.

Jakarta, 04 Januari 2018

Desi Harianti

<span id="page-6-0"></span>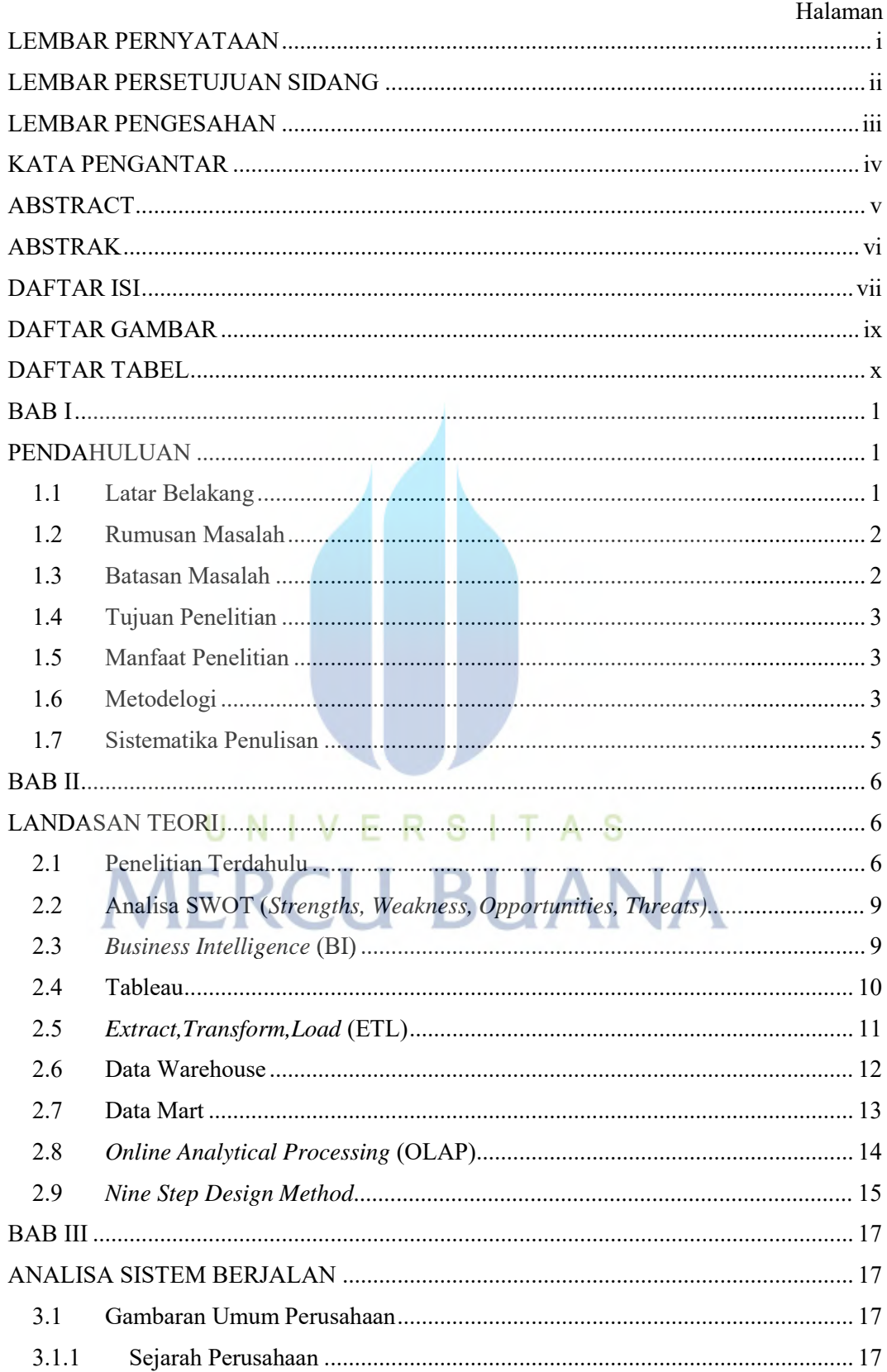

#### **DAFTAR ISI**

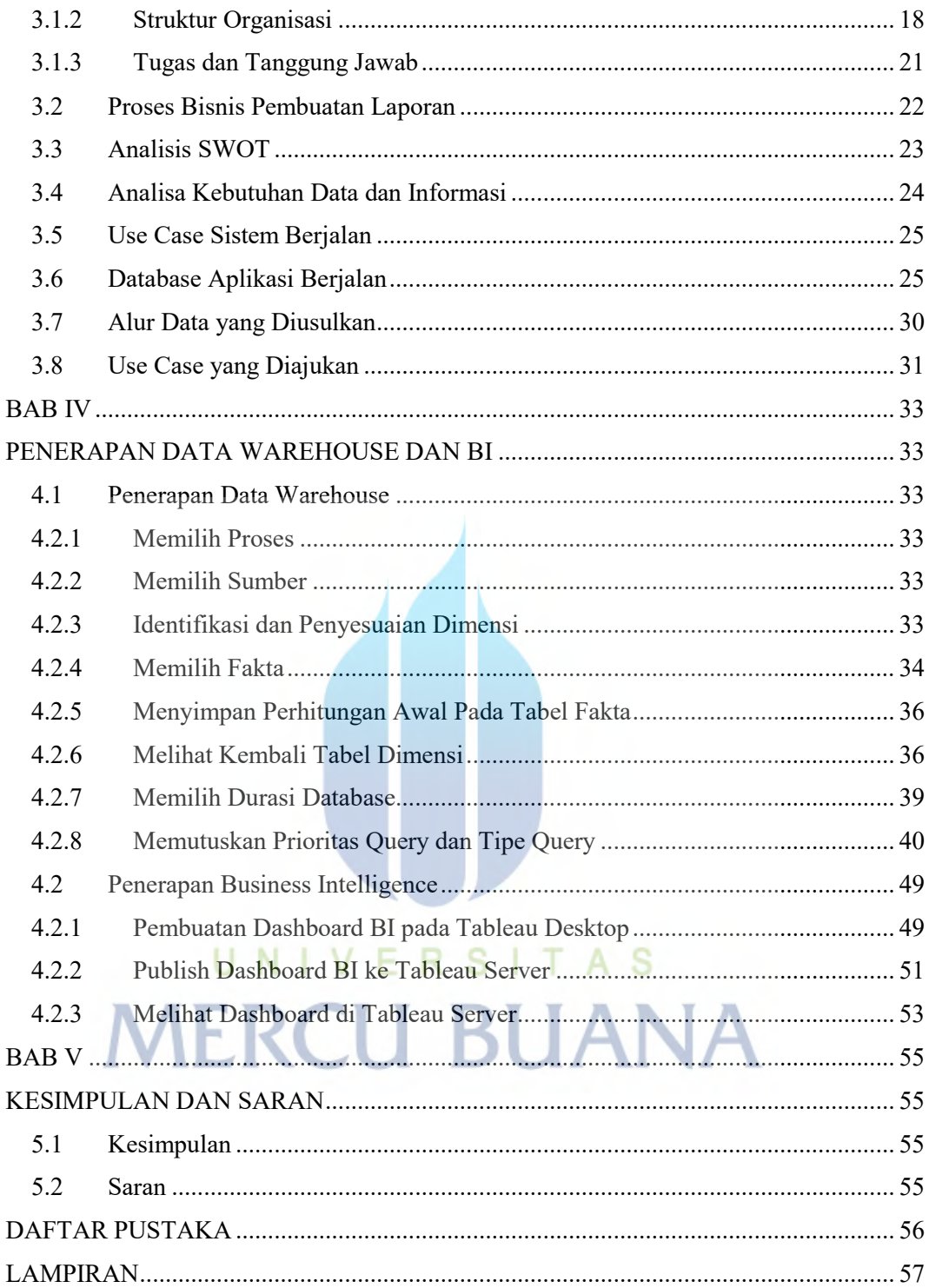

#### **DAFTAR GAMBAR**

<span id="page-8-0"></span>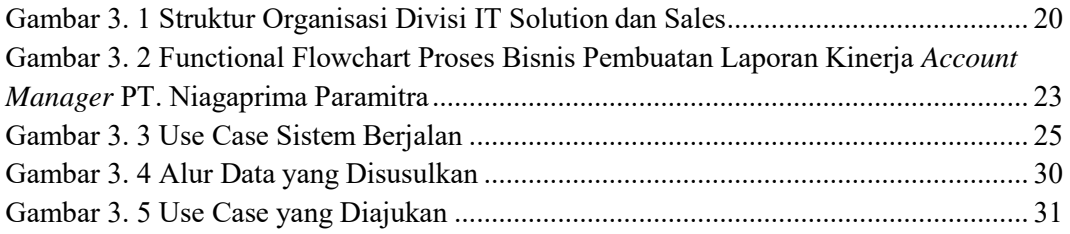

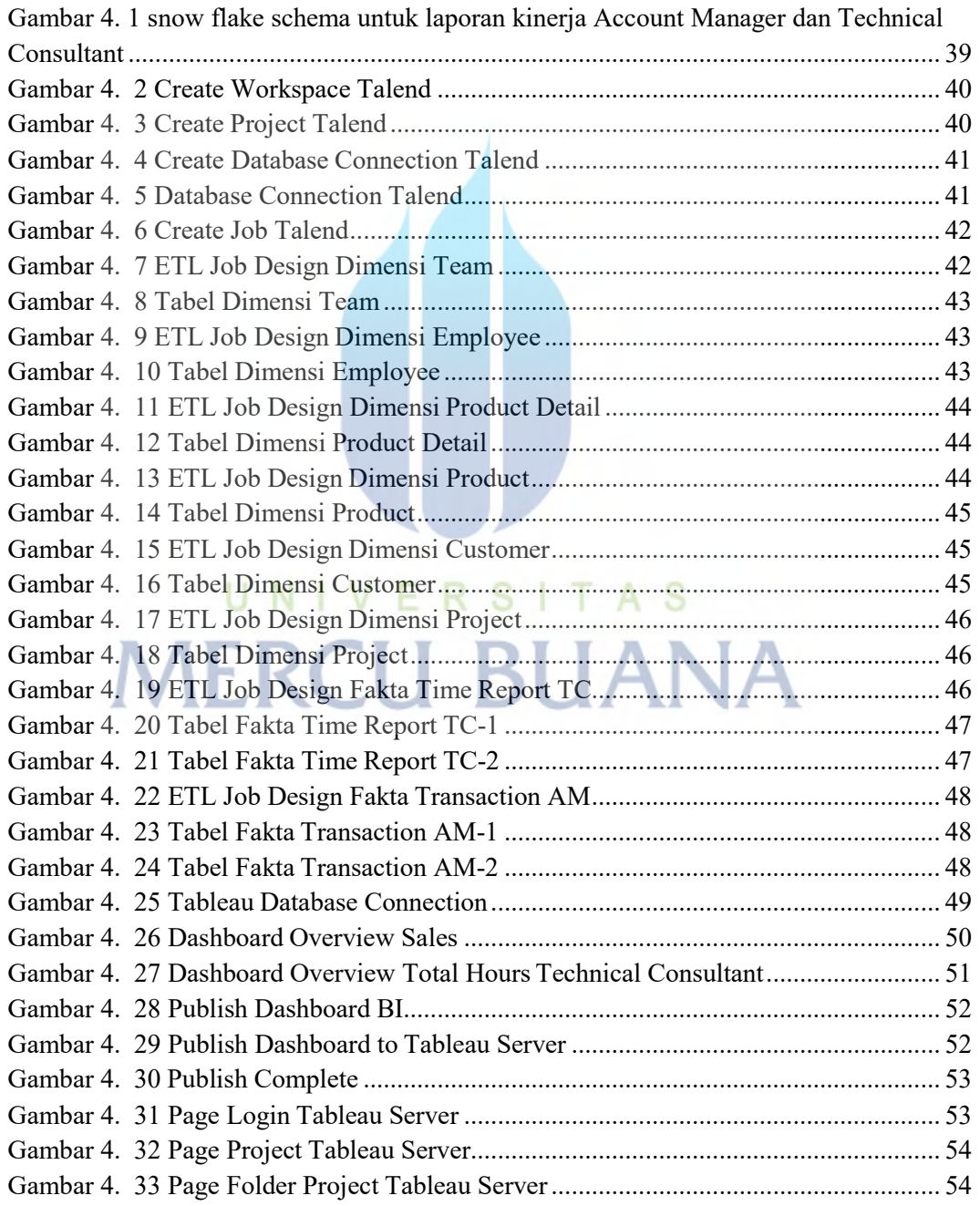

#### **DAFTAR TABEL**

<span id="page-9-0"></span>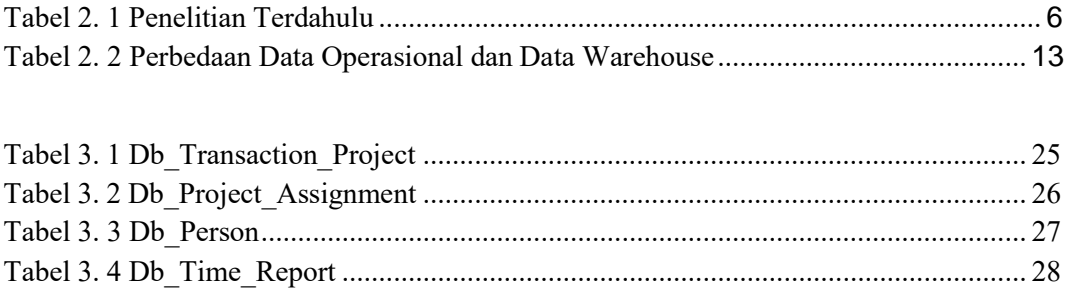

#### Tabel 4. 1 Tabel Grain dan Dimensi Pada Laporan Kinerja Account Manager dan

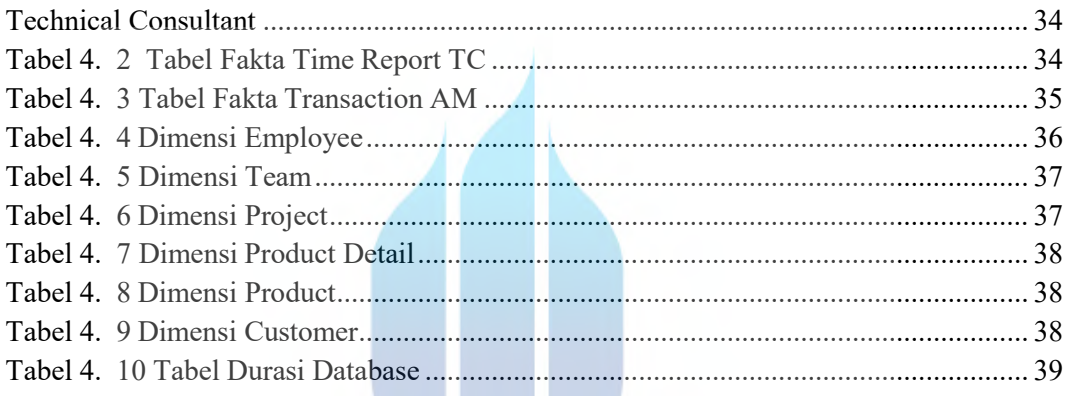

# UNIVERSITAS **MERCU BUANA**